### **OPERASI FILE**

### SASARAN

Setelah menyelesaikan bab ini, anda diharapkan dapat:

- ▉ Menjelaskan tentang struktur file
- $\blacksquare$ Menjelaskan tentang tahap-tahap operasi pada file
- $\blacksquare$  Menjelaskan tentang fungsi untuk penyimpanan dan pembacaan file per-karakter

# DASAR STRUKTUR FILE

- × Penyimpanan suatu data dalam disk berupa suatu file.
- Gambar struktur file :

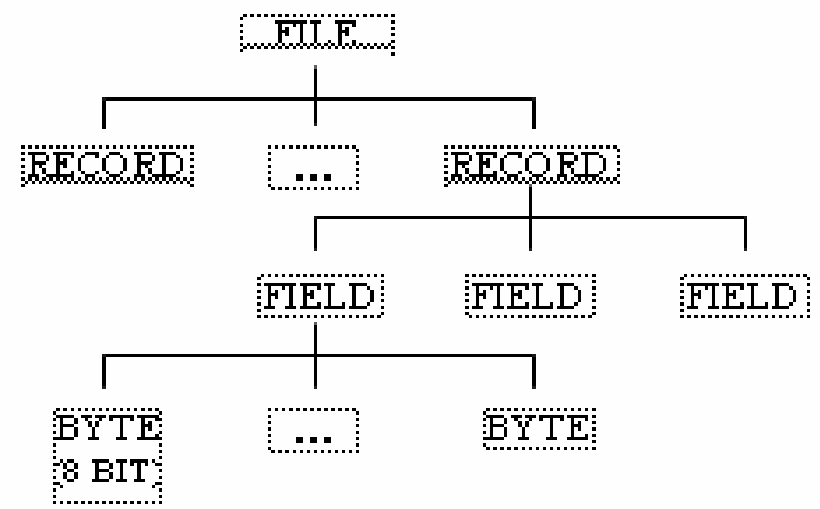

Catatan : *record* adalah nama lain dari struktur *(struct).*

### DASAR FILE – Cont. 1

- $\frac{1}{2}$  Tahapan Operasi File :
	- 1. Membuka/mengaktifkan file
	- 2. Melaksanakan proses file
	- 3. Menutup file

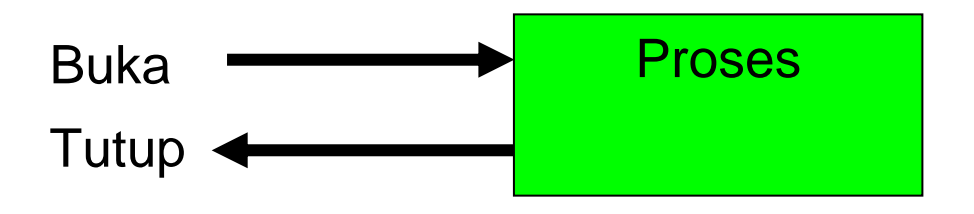

### MEMBUKA / AKTIFKAN FILE

П Bentuk deklarasi :

FILE \*fopen(char \*namafile, char \*mode);

Keterangan :

- П **namafile** berupa nama dari file yang akan diaktifkan
- $\mathbb{R}^3$  **mode** berupa jenis operasi yang akan dilakukan terhadap file
- prototipe ada pada file **stdio.h**

# JENIS OPERASI FILE

- **<sup>r</sup>**menyatakan file hanya akan dibaca, jika file belum ada maka tidak akan berhasil.
- F. **w** menyatakan bahwa file baru diciptakan. Jika file tersebut sudah ada dalam disk, isinya yang lama akan terhapus.
- И. **a** untuk membuka file yang sudah ada untuk ditambah dengan data, jika file belum ada akan dibuat yang baru.
- F. **r+** sama dengan "r" tetapi selain file dapat dibaca, file juga dapat ditulisi.
- F. **w+** sama dengan "w" tetapi selain file dapat ditulisi, file juga dapat dibaca.
- **a+** sama dengan "w" tetapi selain file dapat ditulisi, file juga dapat dibaca.

# JENIS OPERASI FILE – Cont. 1

- Berhasil tidaknya operasi pengaktifan file dapat dilihat pada keluaran fungsi fopen().
- Jika keluaran fungsi berupa NULL (suatu makro yang didefinisikan pada file **stdio.h**), berarti operasi pengaktifan file gagal  $\rightarrow$  misal membuka file dengan mode 'r' tapi filenya belum ada.
- $\Box$  Contoh : FILE \*pf; //deklarasi variabel pf  $pf = fopen("COBA.TXT", "w");$

P.

 **menciptakan dan mengaktifkan file bernama "COBA.TXT" dengan mode yaitu "w" (mode penulisan ke file) dan menempatkan pointer-ke-FILE ke variabel pointer pf**

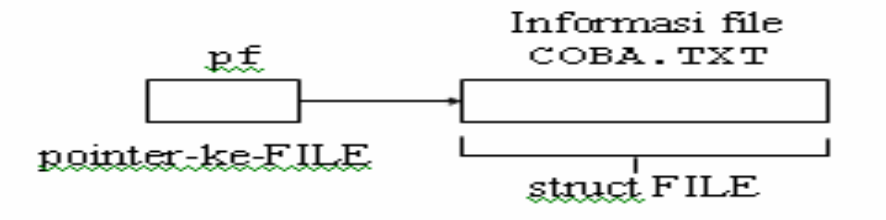

# JENIS OPERASI FILE – Cont. 2

#### $\mathbb{R}^3$ Contoh Bentuk pengaktifan file :

```
if (pf = fopen("COBA.TXT", "w") == NULL)\{printf("File tidak dapat diciptakan !\n");
      exit(1); //keluar dari program}
```
Keterangan :

- > pf akan diisi dengan keluaran dari fungsi *fopen()*.
- > Jika nilainya NULL, maka akan mencetak "File tidak dapat diciptakan", setelah itu program dihentikan.

## MENUTUP FILE

- $\overline{\mathcal{A}}$  Apabila file sudah tidak diproses lagi, maka file tersebut ditutup, karena adanya keterbatasan jumlah file yang dapat dibuka secara serentak.
- **Perintah yang digunakan :** fclose();
- **Bentuk deklarasi:**

int fclose(FILE \*pf);

■ Bentuk deklarasi yang lain :

 $int$  fcloseall(void);  $\longrightarrow$  fcloseall();

prototype yang digunakan : stdio.h

### OPERASI FILE

**Operasi Penyimpanan dan Pembacaan File Per Karakter**

A. OPERASI PENYIMPANAN FILE

- Penyimpanan karakter ke file menggunakan perintah : fputc().
- П Bentuk deklarasi :

int fputc(char kar, FILE \*ptr\_file);

¾ **ptr\_file** adalah pointer-ke-FILE yang berisi keluaran dari *fopen()*, ¾ kar berupa karakter yang akan disimpan dalam file.

### CONTOH PROGRAM TULIS

```
#include <stdio.h>#include <stdlib.h>main()
{
         FILE *pf; /* Pointer-ke-FILE */
          char kar;
         /* Ciptakan file */
          if ((pf = fopen("COBA.TXT","w")) == NULL) 
          {
                   printf("file tak dapat diciptakan!\r\n"); 
                   exit(1);
          } 
         //Masukkan karakter per karakter sampai ditekan ENTER
          while((kar=getchar()) != '\n')
                   fputc(kar, pf); 
         fclose(pf); \frac{1}{2} /* tutup file */
}
                                               Bisa dilihat hasilnya dengan
                                               notepad
```
# OPERASI FILE – Cont. 1

### B. OPERASI PEMBACAAN FILE

- F. Pembacaan karakter dari suatu file memakai perintah : fgetc().
- **Bentuk deklarasi**

int fgetc(FILE \*ptr\_file);

PROSES PEMBACAAN FILE PER KARAKTER :

- 1. Buka file COBA.TXT dengan mode "r" Jika tidak berhasil dibuka maka
	- beri keterangan pada layar bahwa file tak ada
	- selesai
- 2. Baca sebuah karakter dari fileJika karakter sama dengan EOF (tanda akhir file) maka ke langkah 4
- 3. Tampilkan karakter ke layar dan kembali ke langkah 2
- 4. Tutup file
- 5. Selesai

```
CONTOH PROGRAM BACA
#include <stdio.h>#include <stdlib.h>main()
{
  FILE *pf;
  char kar;
  if((pf=fopen("COBA.TXT","r")) == NULL ) /* buka file */
   {
       printf("file tak dapat dibuka !\r\n"); 
       exit(1); 
   }
  /*Baca karakter per karakter sampai ditemui EOF*/
  while((kar=fgetc(pf)) != EOF)
       putchar(kar);
   printf("\n");
  fclose(pf); \qquad \qquad /* tutup file */
}
```
### CONTOH PROGRAM BACA TULIS

```
#include <stdio.h>#include <stdlib.h>main()
{
         FILE *pf; /* Pointer-ke-FILE */
         char kar;
         /* Ciptakan file */
         if ((pf = fopen("COBA.TXT","r+")) == NULL) 
         {
                   printf("file tak dapat diciptakan!\r\n"); 
                   exit(0);
         } 
         while((kar=fgetc(pf)) != EOF) /* baca kar dari file */
                   putchar(kar);
         while((kar=getchar()) != '\n') /*baca kar dr keyboard*/
                   fputc(kar, pf); 
         fclose(pf);
```
**}**